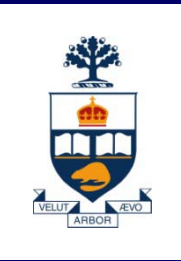

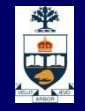

# **CSCD43: Database Systems Technology**

## **Lecture 4**

#### *Wael Aboulsaadat*

**Acknowledgment: these slides are based on Prof. Garcia-Molina & Prof. Ullman slides accompanying the course's textbook.**

## **Steps in Database Design**

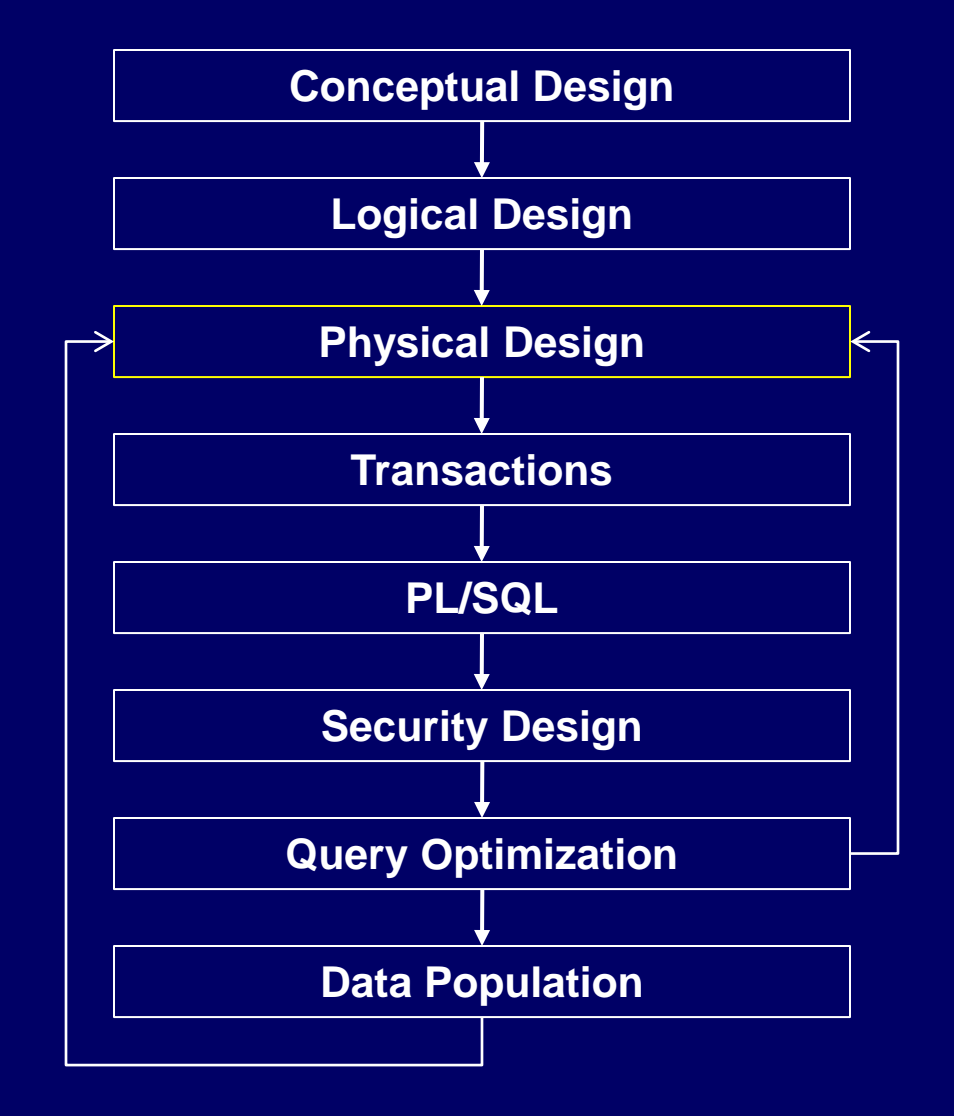

## **Physical Design**

- A. Specify Storage parameters
- B. Specify Indices

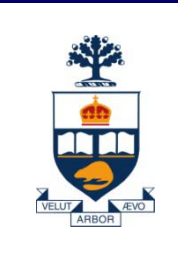

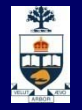

# **Storage and Indexing**

## **Recall Index strategies**

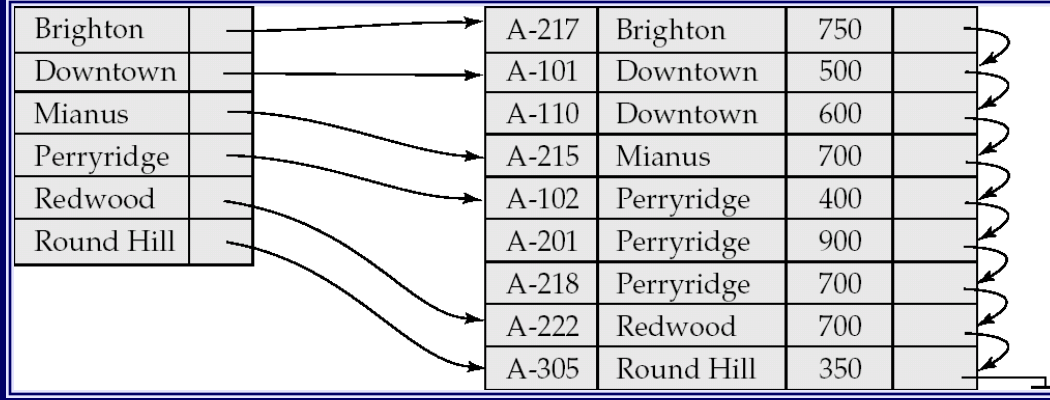

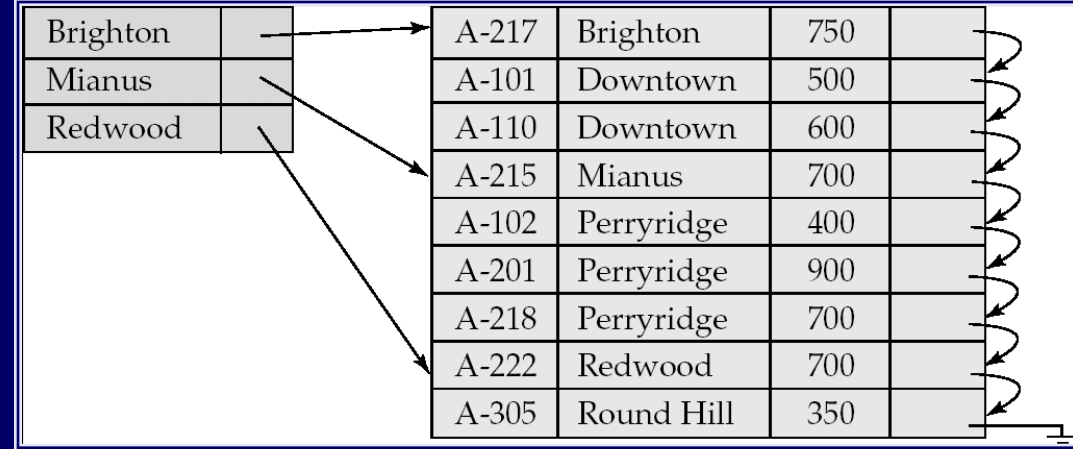

## **Recall Index strategies**

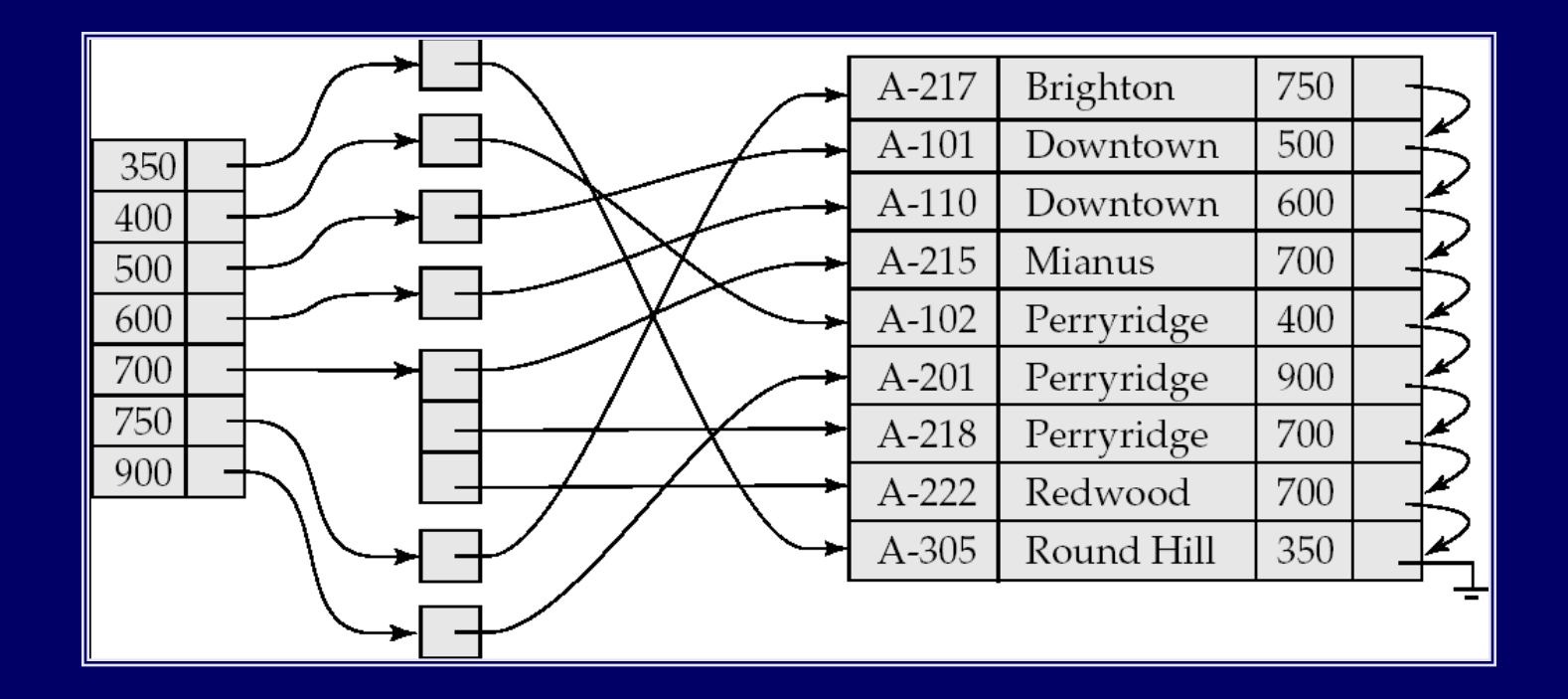

## **Question?**

What if index is too large to search sequentially?

## **Multi-level Index**

- **No. 19 Member 10 What if the index itself is too big for** memory ?
- Relation size =  $n = 1,000,000,000$
- Block size  $= 100$  tuples per block
- So, number of pages  $= 10,000,000$
- Keeping one entry per page takes too much space
- **Solution?** 
	- ̶ Build an index on the index itself

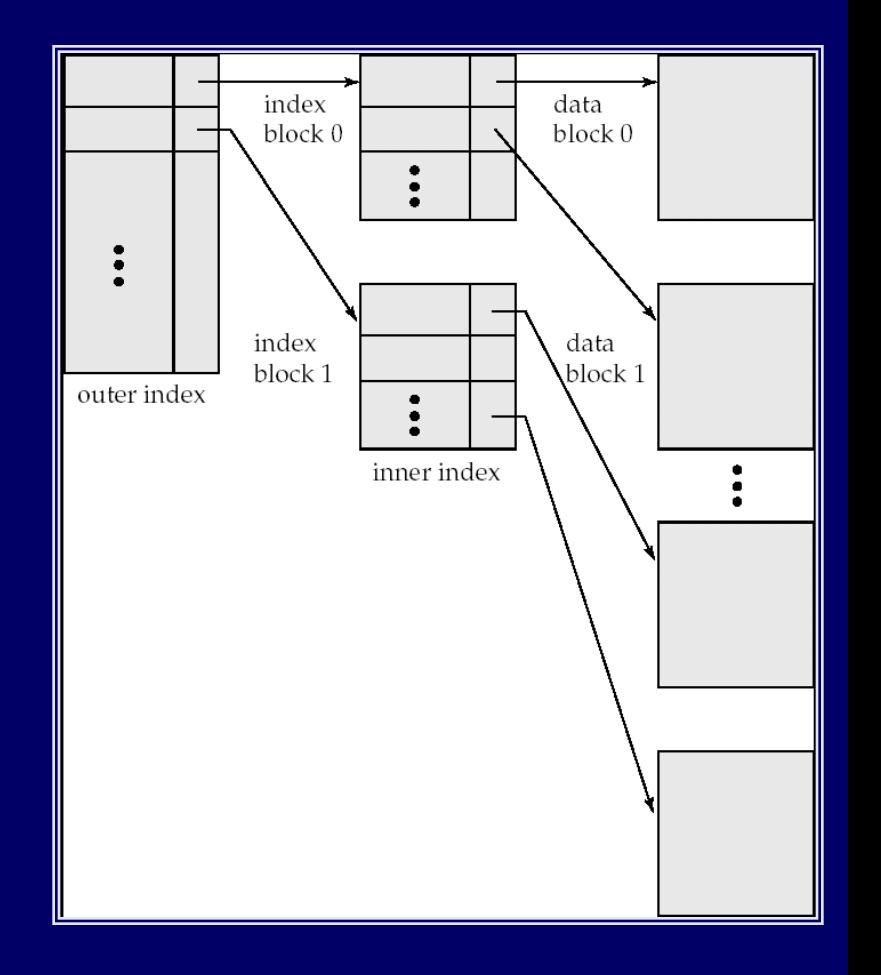

### **B+ Tree Indexes**

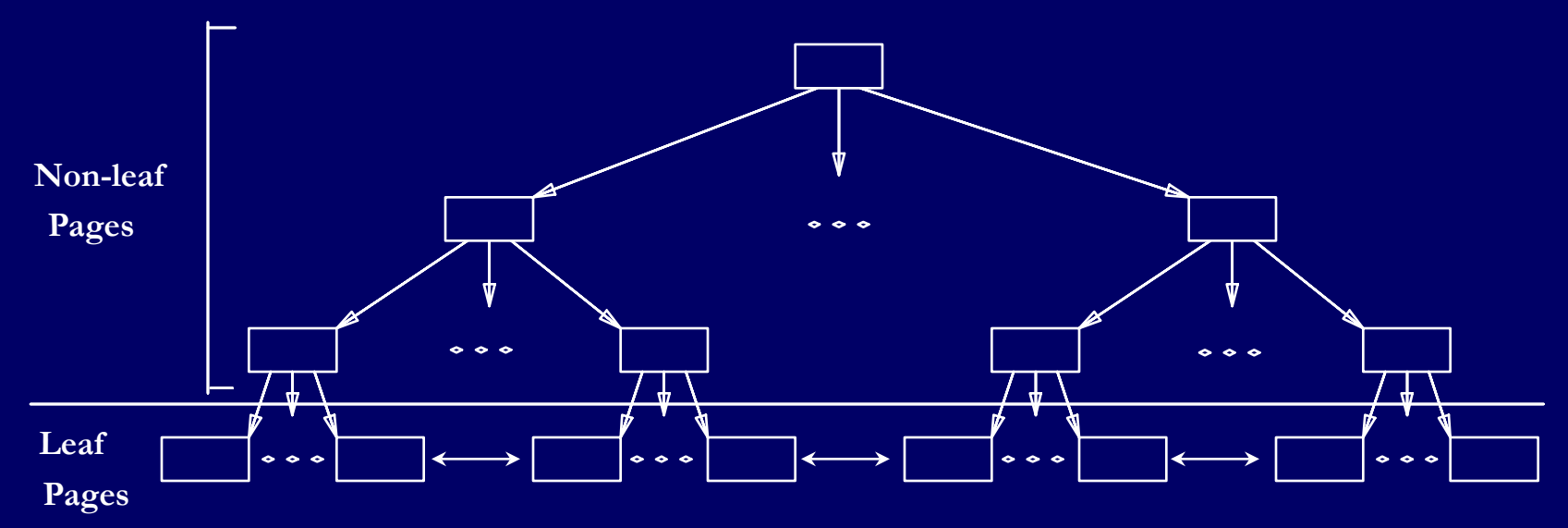

 **Leaf pages contain** *data entries***, and are chained (prev & next) Non-leaf pages contain** *index entries* **and direct searches:**

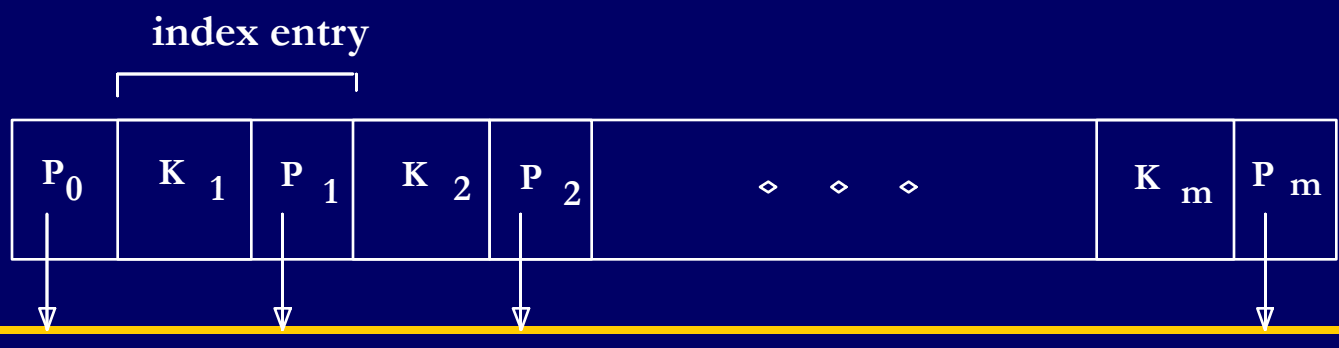

**University of Toronto Scarborough**

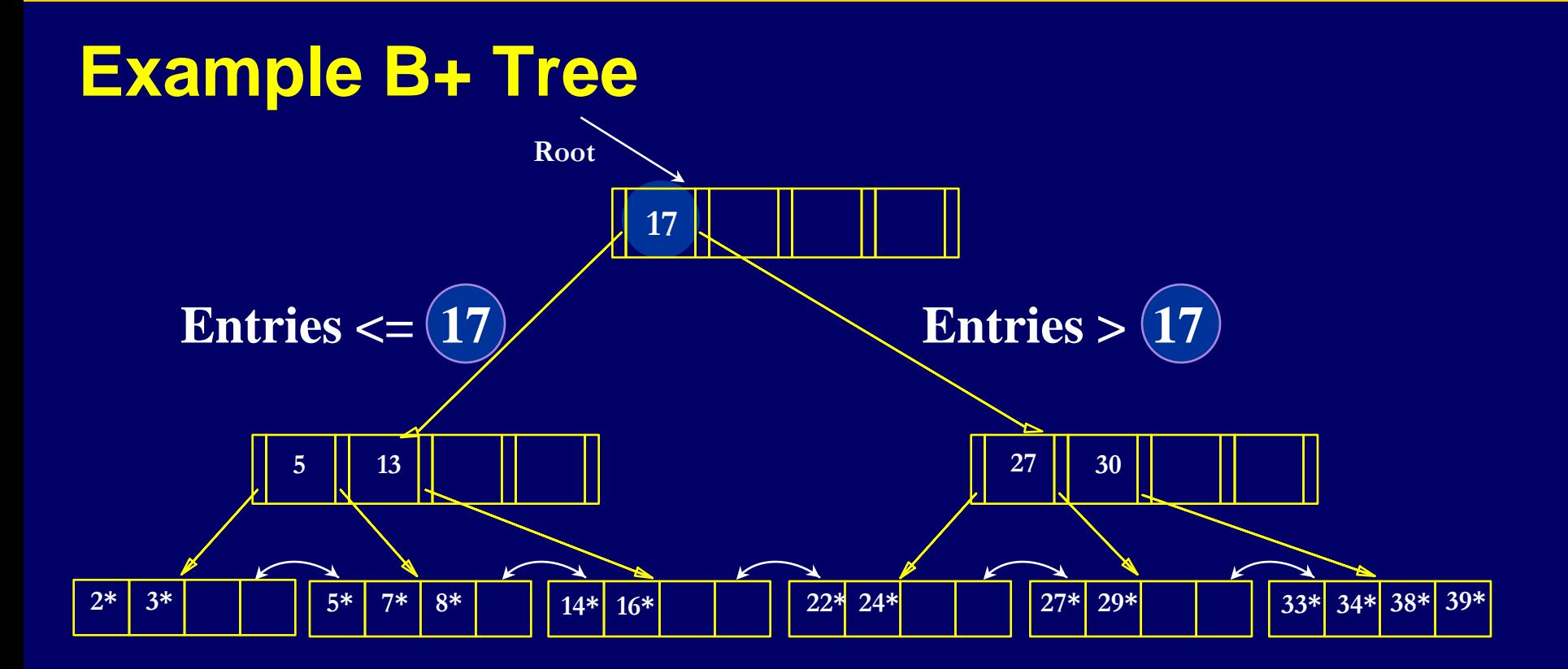

## **B+ Tree Equality Search**

- Search begins at root, and key comparisons direct it to a leaf.
- Search for 15<sup>\*</sup>…

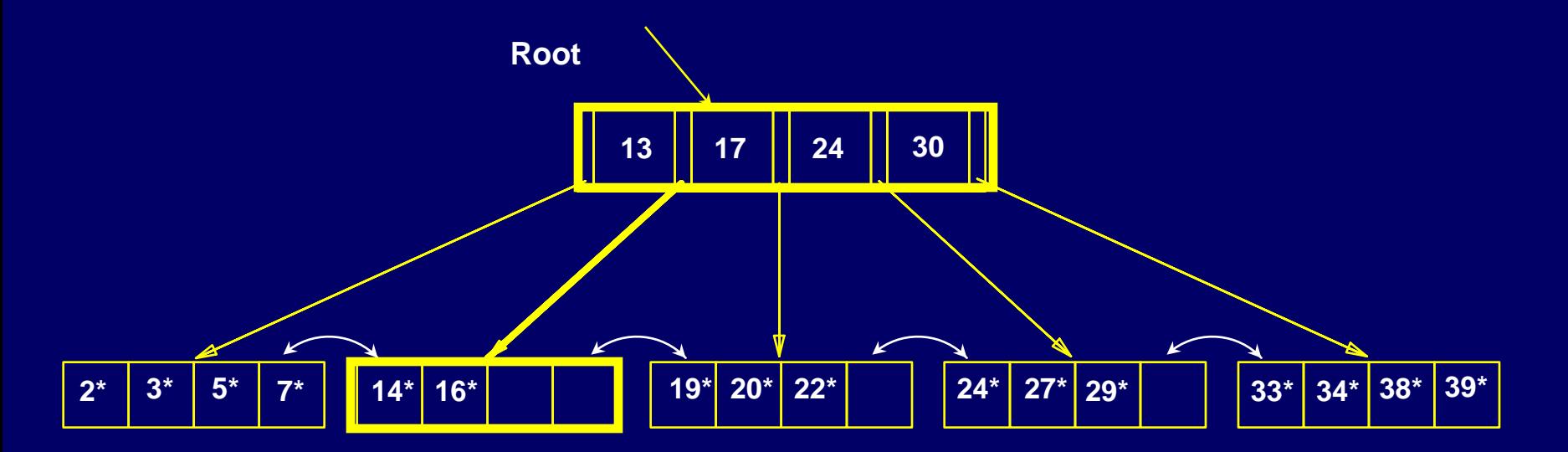

*Based on the search for 15\*, we know it is not in the tree!*

## **B+ Tree Range Search**

- Search all records whose ages are in [15,28].
	- ̶ Equality search 15\*.
	- ̶ Follow sibling pointers.

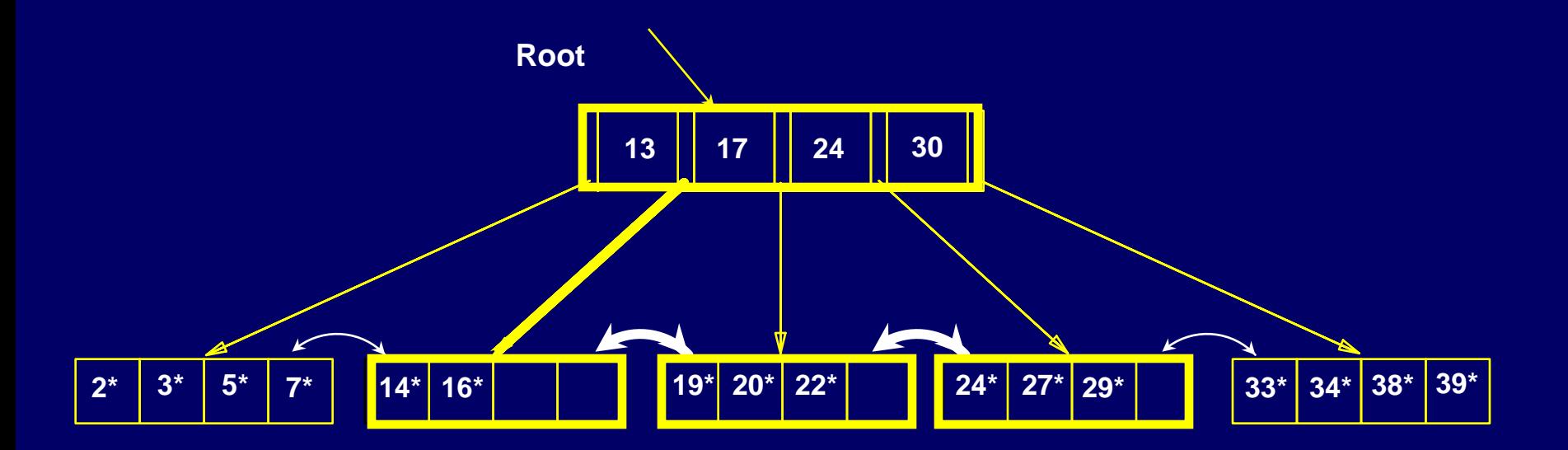

## **How to create an index in SQL ?**

■ Syntax CREATE INDEX Index-Name on Table-Name(Columns…); **Example:** TABLE *Customer* (First\_Name char(50), Last\_Name char(50), Address char(50), City char(50), Country char(25), Birth\_Date date)

CREATE INDEX IDX\_CUSTOMER\_LAST\_NAME on CUSTOMER (Last\_Name)

CREATE INDEX IDX\_CUSTOMER\_LOCATION on CUSTOMER (City, Country)

## **How to drop an index in SQL ?**

■ Syntax DROP INDEX Index-Name;

**Example:** 

DROP INDEX IDX\_CUSTOMER\_LAST\_NAME;

DROP INDEX IDX\_CUSTOMER\_LOCATION;

 PostgreSQL tables select \* from pg\_index;

## **When to use an Index?**

- **Table contains a large number of records (a rule of thumb is** that a large table contains over 100,000 records/tuples)
- $\blacksquare$  The field contains a wide range of values
- The field contains a large number of NULL values
- **Application queries frequently use the field in a search** condition or join condition
- Most queries retrieve less than 5% of the table rows

- Before creating an index, must also consider the impact on updates in the workload!
	- ̶ Trade-off: Indexes can make queries go faster, updates slower. Require disk space, too.

## **When not to use an Index?**

- The table does not contain a large number of records
- Applications do not use the proposed index field in a query search condition
- **Nost queries retrieve more than 5% of the table records**
- Applications frequently insert or modify table data

## **Physical Design**

- A. Specify Storage parameters
	- ̶ <http://www.postgresql.org/docs/8.1/static/runtime-config.html>
	- ̶ *Will discuss in few weeks*
- A. Specify Indices

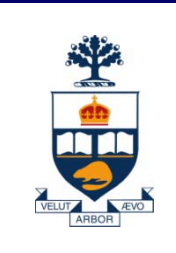

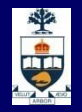

## **Transactions**

## **The Setting**

- **Database systems are normally being accessed** by many users or processes at the same time.
	- ̶ Both queries and modifications.
- Unlike Operating Systems, which *support* interaction of processes, a DMBS needs to keep processes from troublesome interactions.

## **Example: Bad Interaction**

- You and your spouse each take \$100 from different ATM's at about the same time.
	- ̶ The DBMS better make sure one account deduction doesn't get lost.
- Compare: An OS allows two people to edit a document at the same time. If both write, one's changes get lost.

## **ACID Transactions**

- A DBMS is expected to support "ACID transactions," which are:
	- ̶ *Atomic* : Either the whole process is done or none is.
	- ̶ *Consistent* : Database constraints are preserved.
	- ̶ *Isolated* : It appears to the user as if only one process executes at a time.
	- ̶ *Durable* : Effects of a process do not get lost if the system crashes.

## **Transactions in SQL**

- SQL supports transactions, often behind the scenes.
	- ̶ Each statement issued at the generic query interface is a transaction by itself.
	- ̶ In programming interfaces like Embedded SQL or PSM, a transaction begins the first time an SQL statement is executed and ends with the program or an explicit end.

## **COMMIT**

- **The SQL statement COMMIT causes a** transaction to complete.
	- ̶ It's database modifications are now permanent in the database.

## **ROLLBACK**

- **The SQL statement ROLLBACK also** causes the transaction to end, but by *aborting*.
	- ̶ No effects on the database.
- **Failures like division by 0 can also cause** rollback, even if the programmer does not request it.

### **An Example: Interacting Processes**

- Assume the usual Sells(bar, beer, price) relation, and suppose that Joe's Bar sells only Bud for \$2.50 and Miller for \$3.00.
- Sally is querying Sells for the highest and lowest price Joe charges.
- **Joe decides to stop selling Bud and Miller, but** to sell only Heineken at \$3.50.

## **Sally's Program**

■ Sally executes the following two SQL statements, which we call (min) and (max), to help remember what they do. (max)SELECT MAX(price) FROM Sells WHERE bar = 'Joe''s Bar'; (min) SELECT MIN(price) FROM Sells WHERE bar = 'Joe"s Bar';

## **Joe's Program**

**• At about the same time, Joe executes the** following steps, which have the mnemonic names (del) and (ins). (del) DELETE FROM Sells WHERE bar = 'Joe''s Bar'; (ins) INSERT INTO Sells VALUES('Joe''s Bar', 'Heineken', 3.50);

## **Interleaving of Statements**

**• Although (max) must come before (min) and** (del) must come before (ins), there are no other constraints on the order of these statements, unless we group Sally's and/or Joe's statements into transactions.

## **Example: Strange Interleaving**

- **Suppose the steps execute in the order** (max)(del)(ins)(min).
- Joe's Prices:
- Statement: Result: **2.50, 3.00 (del) (ins) 3.50 (min) 2.50, 3.00 (max)**

**3.00**

**3.50**

Sally sees MAX < MIN!

## **Fixing the Problem With Transactions**

- **If we group Sally's statements (max)(min) into** one transaction, then she cannot see this inconsistency.
- **She see's Joe's prices at some fixed time.** 
	- ̶ Either before or after he changes prices, or in the middle, but the MAX and MIN are computed from the same prices.

## **Another Problem: Rollback**

- Suppose Joe executes (del)(ins), but after executing these statements, thinks better of it and issues a ROLLBACK statement.
- **If Sally executes her transaction after (ins) but** before the rollback, she sees a value, 3.50, that never existed in the database.

## **Solution**

- **If Joe executes (del) (ins) as a transaction, its** effect cannot be seen by others until the transaction executes COMMIT.
	- **If the transaction executes ROLLBACK instead, then** its effects can *never* be seen.

## **Isolation Levels**

- **Bullet 3QL defines four** *isolation levels* = choices about what interactions are allowed by transactions that execute at about the same time.
- **How a DBMS implements these isolation levels** is highly complex, and a typical DBMS provides its own options.

## **Choosing the Isolation Level**

- Within a transaction, we can say: SET TRANSACTION ISOLATION LEVEL *X*
	- where  $X =$
	- 1. SERIALIZABLE
	- 2. REPEATABLE READ
	- 3. READ COMMITTED
	- 4. READ UNCOMMITTED

## **Serializable Transactions**

- If Sally =  $(max)(min)$  and Joe =  $(dei)(ins)$  are each transactions, and Sally runs with isolation level SERIALIZABLE, then she will see the database either before or after Joe runs, but not in the middle.
- **If** It's up to the DBMS vendor to figure out how to do that, e.g.:
	- ̶ True isolation in time.
	- ̶ Keep Joe's old prices around to answer Sally's queries.

### **Isolation Level Is Personal Choice**

- Your choice, e.g., run serializable, affects only how *you* see the database, not how others see it.
- **Example: If Joe Runs serializable, but Sally** doesn't, then Sally might see no prices for Joe's Bar.
	- ̶ i.e., it looks to Sally as if she ran in the middle of Joe's transaction.
#### **Read-Commited Transactions**

- **If Sally runs with isolation level READ** COMMITTED, then she can see only committed data, but not necessarily the same data each time.
- **Example: Under READ COMMITTED, the** interleaving (max)(del)(ins)(min) is allowed, as long as Joe commits.
	- ̶ Sally sees MAX < MIN.

#### **Repeatable-Read Transactions**

- Requirement is like read-committed, plus: if data is read again, then everything seen the first time will be seen the second time.
	- ̶ But the second and subsequent reads may see *more* tuples as well.

#### **Example: Repeatable Read**

- **Buppose Sally runs under REPEATABLE READ,** and the order of execution is (max)(del)(ins)(min).
	- $-$  (max) sees prices 2.50 and 3.00.
	- $-$  (min) can see 3.50, but must also see 2.50 and 3.00, because they were seen on the earlier read by (max).

#### **Read Uncommitted**

- A transaction running under READ UNCOMMITTED can see data in the database, even if it was written by a transaction that has not committed (and may never).
- **Example: If Sally runs under READ** UNCOMMITTED, she could see a price 3.50 even if Joe later aborts.

## **Transaction in PostgreSQL**

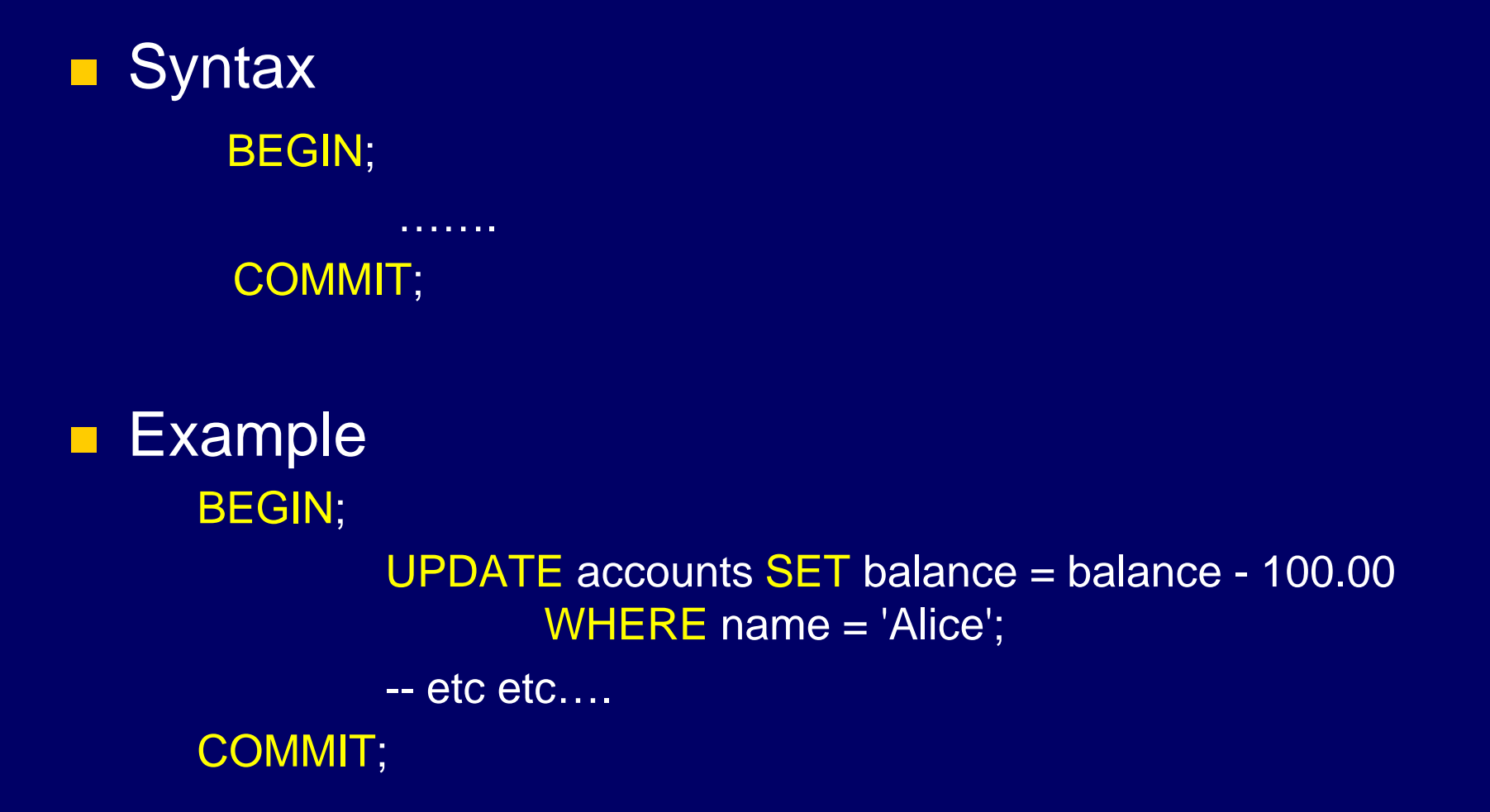

## **Transaction in PostgreSQL**

**Example** BEGIN; UPDATE accounts SET balance = balance - 100.00 WHERE name  $=$  'Alice'; SAVEPOINT my\_savepoint; UPDATE accounts SET balance = balance + 100.00 WHERE  $name = 'Bob';$ -- oops ... forget that and use Wally's account ROLLBACK TO my\_savepoint; UPDATE accounts SET balance = balance + 100.00 WHERE  $name = 'Wally';$ COMMIT;

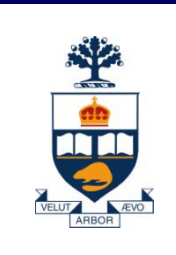

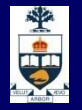

# **SQL/PSM/PL-SQL**

**University of Toronto Scarborough**

## **Steps in Database Design**

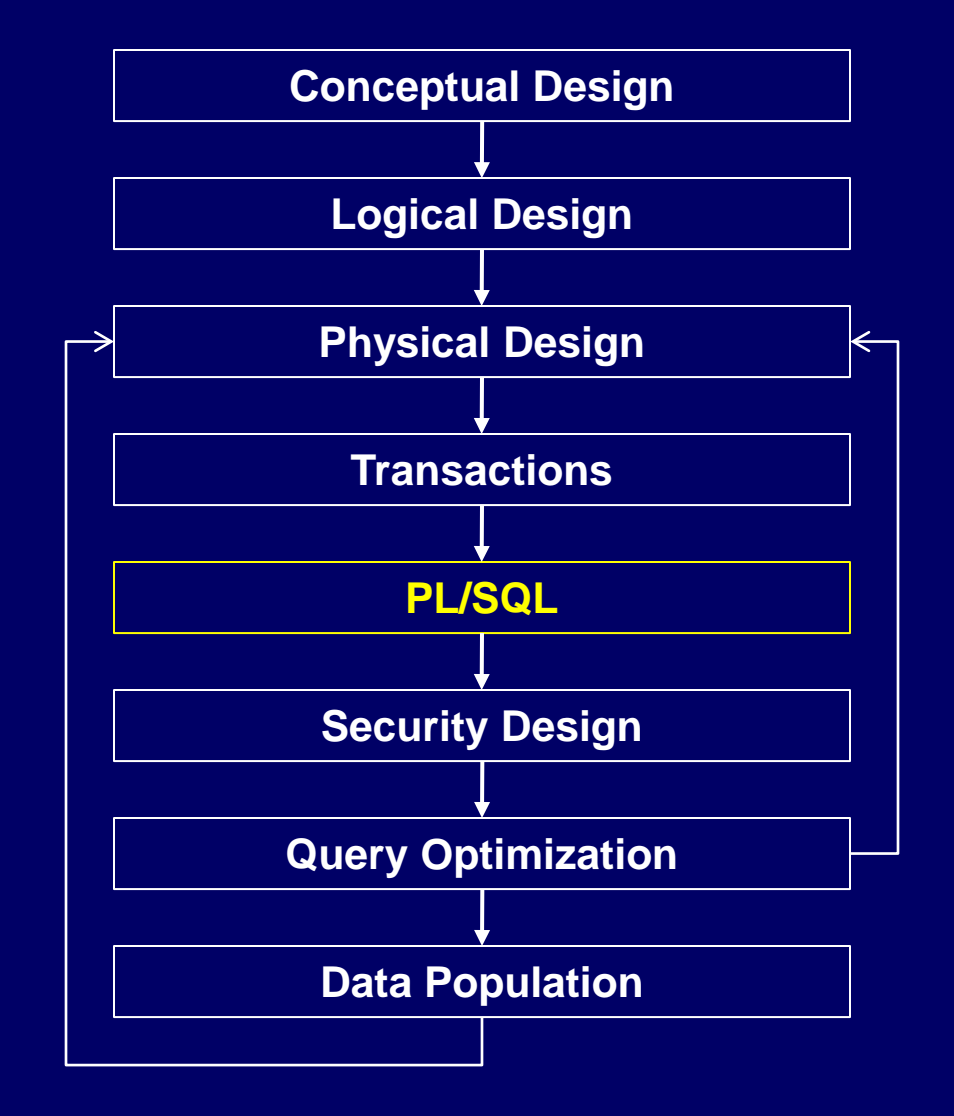

**University of Toronto Scarborough**

## **Stored Procedures**

- An extension to SQL, called SQL/PSM, or "persistent, stored modules," allows us to store procedures as database schema elements.
- $\blacksquare$  The programming style is a mixture of conventional statements (if, while, etc.) and SQL.
- **Let's us do things we cannot do in SQL alone.**

#### **Stored Procedures**

■ A great technique for enhancing modularity of **software** 

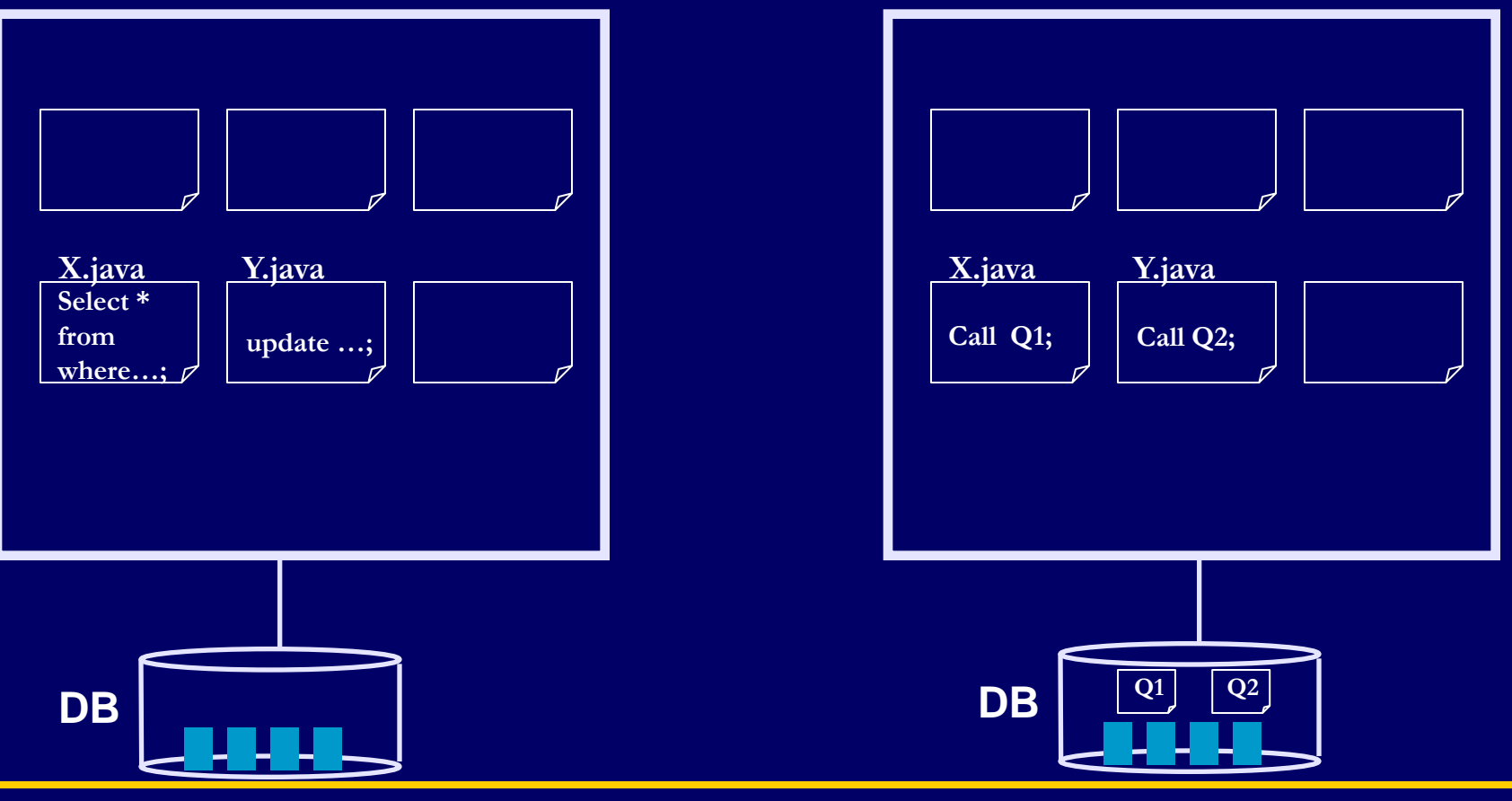

**University of Toronto Scarborough**

## **Basic PSM Form**

CREATE PROCEDURE <name> ( <parameter list> ) <optional local declarations> <body>; **Function alternative:** CREATE FUNCTION <name> ( <parameter list> ) RETURNS <type>

#### **Parameters in PSM**

- **Unlike the usual name-type pairs in languages** like C, PSM uses mode-name-type triples, where the *mode* can be:
	- $-$  IN = procedure uses value, does not change value.
	- ̶ OUT = procedure changes, does not use.
	- $-$  INOUT = both.

#### **Example: Stored Procedure**

- $\blacksquare$  Let's write a procedure that takes two arguments *b* and *p*, and adds a tuple to Sells that has bar = 'Joe''s Bar', beer = *b*, and price = *p*.
	- ̶ Used by Joe to add to his menu more easily.

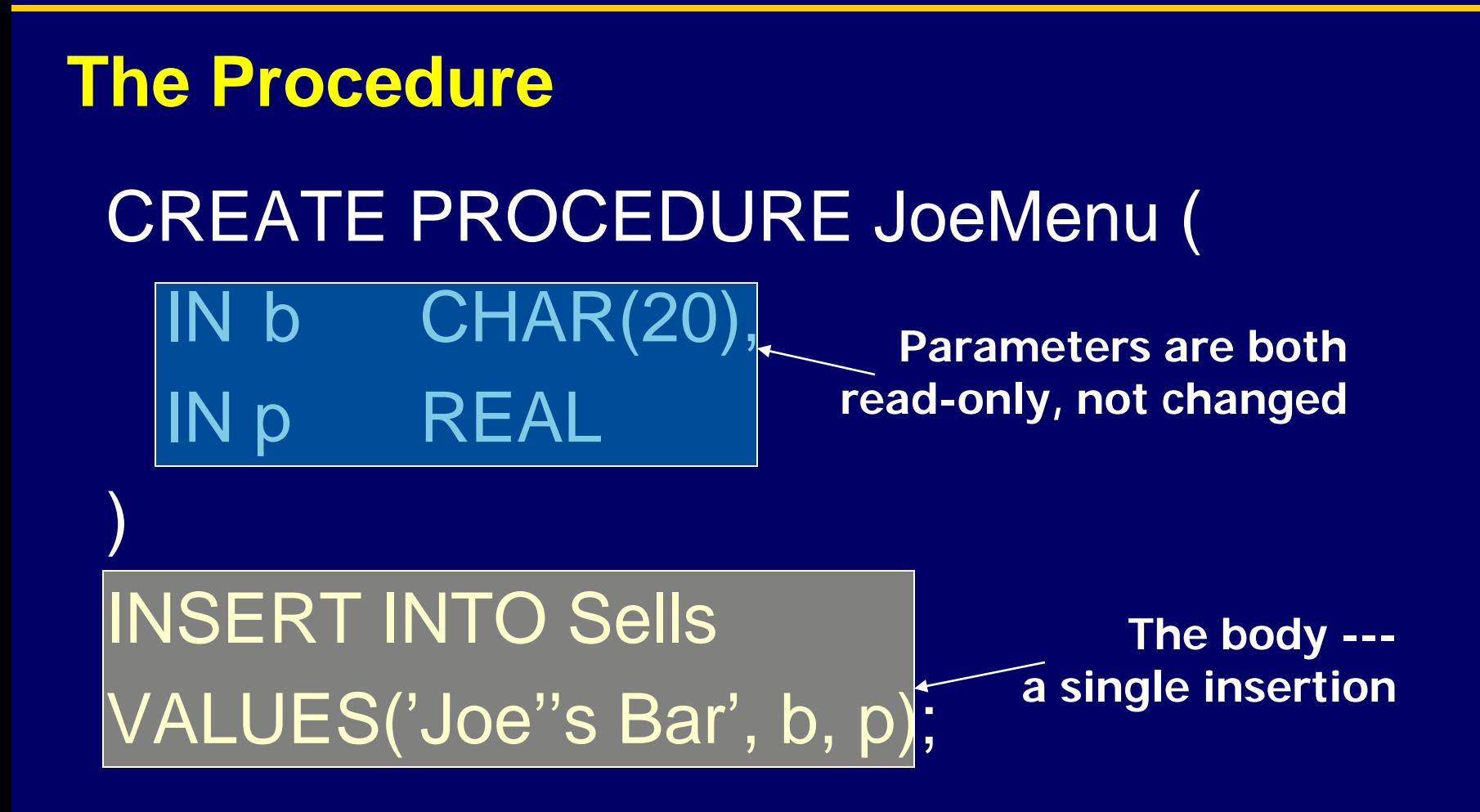

#### **Invoking Procedures**

**Use SQL/PSM statement CALL, with the** name of the desired procedure and arguments.

**Example:** 

CALL JoeMenu('Moosedrool', 5.00); **Functions used in SQL expressions where a** value of their return type is appropriate.

#### **Types of PSM statements -- 1**

- **RETURN** <expression> sets the return value of a function.
	- ̶ Unlike C, etc., RETURN *does not* terminate function execution.
- DECLARE <name> <type> used to declare local variables.
- **BEGIN... END for groups of statements.** 
	- ̶ Separate by semicolons.

#### **Types of PSM Statements -- 2**

**Reset Assignment statements:** 

SET <variable> = <expression>;

- $-$  Example: SET b = 'Bud';
- **Statement labels: give a statement a label by** prefixing a name and a colon.

#### **IF statements**

**Simplest form:** IF <condition> THEN <statements(s)> END IF; ■ Add ELSE <statement(s)> if desired, as IF . . . THEN . . . ELSE . . . END IF; **Add additional cases by ELSEIF <statements(s)>:** IF … THEN … ELSEIF … ELSEIF … ELSE … END IF;

## **Example: IF**

- $\blacksquare$  Let's rate bars by how many customers they have, based on Frequents(drinker, bar).
	- ̶ <100 customers: 'unpopular'.
	- ̶ 100-199 customers: 'average'.
	- $-$  >= 200 customers: 'popular'.
- **Function Rate(b) rates bar b.**

## **Example: IF (continued)**

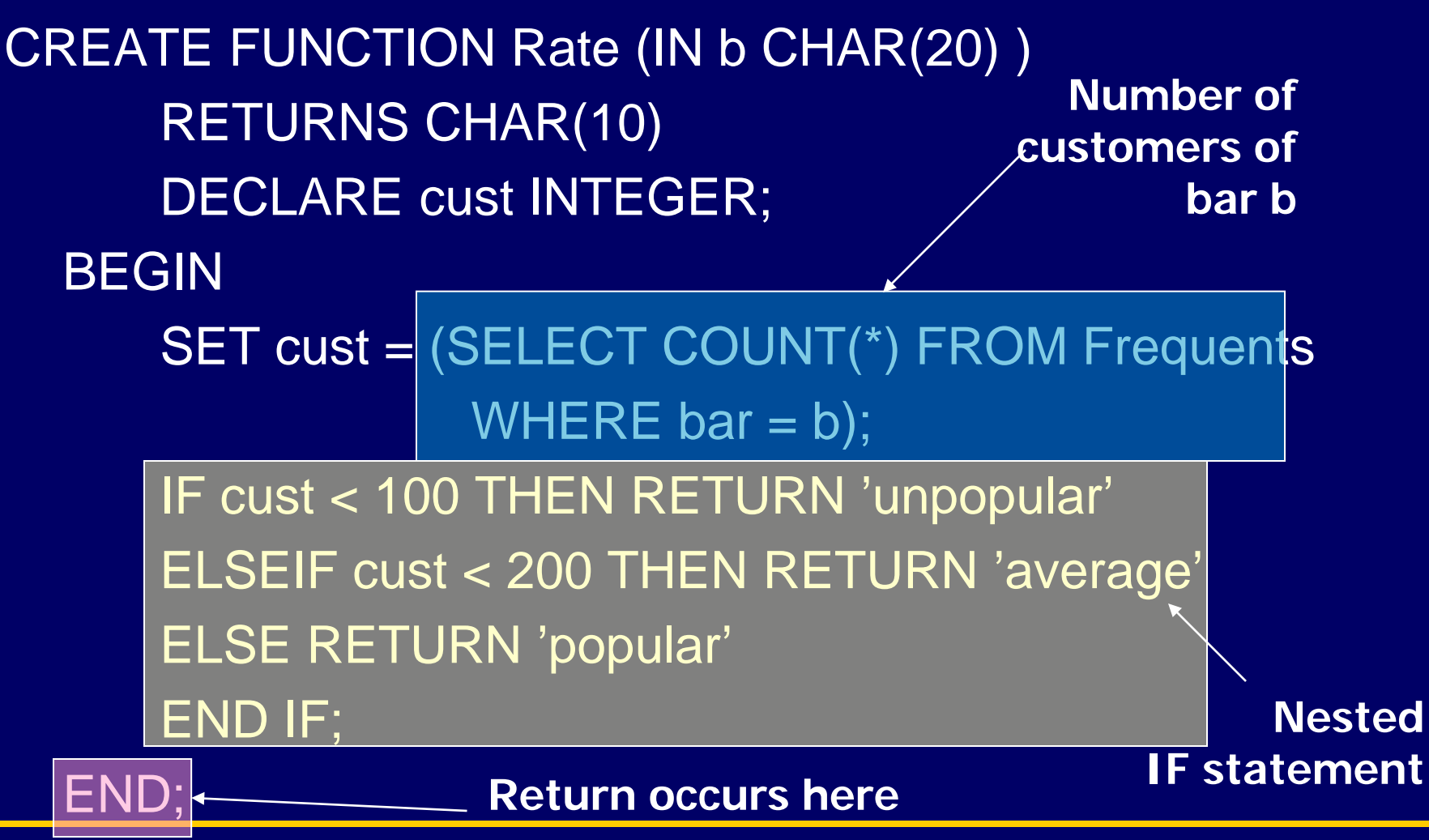

**University of Toronto Scarborough**

#### **Loops**

- **Basic form:** 
	- LOOP <statements> END LOOP;
- $\blacksquare$  Exit from a loop by:
	- LEAVE <loop name>
- The <loop name> is associated with a loop by prepending the name and a colon to the keyword LOOP.

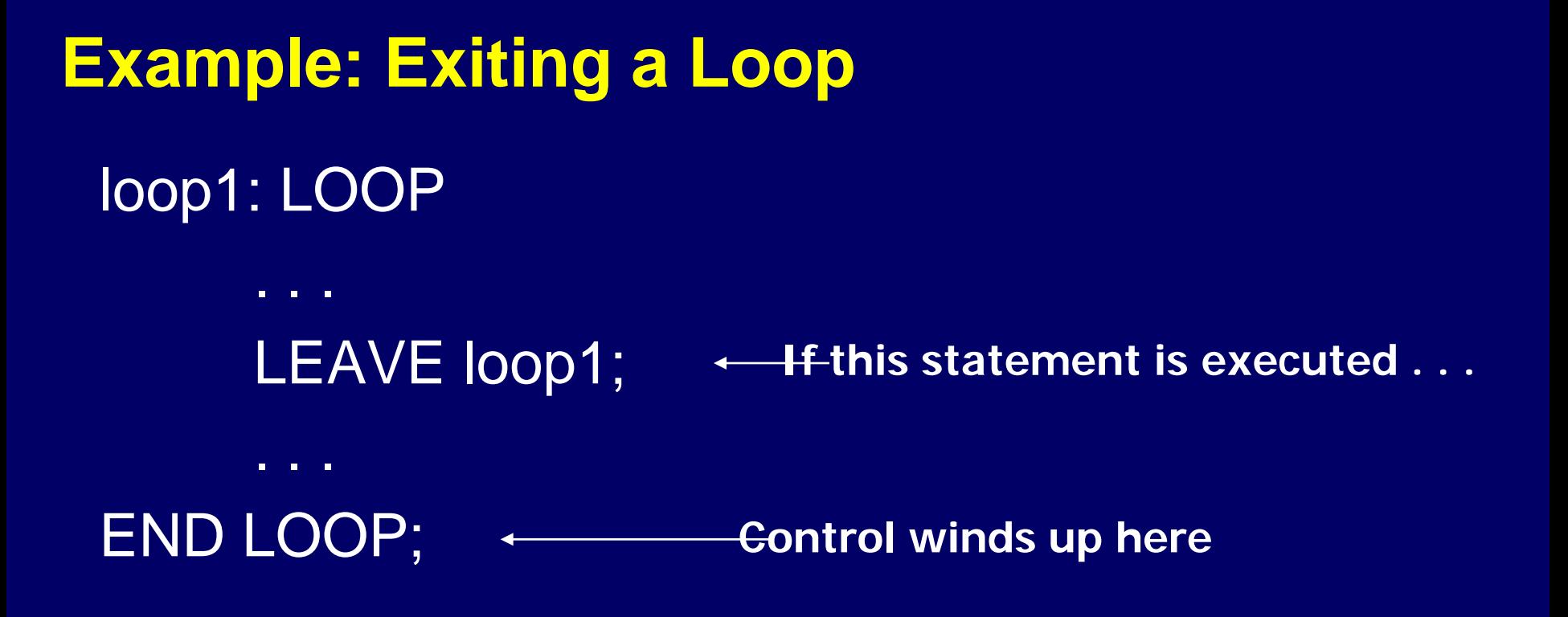

**University of Toronto Scarborough**

#### **Other Loop Forms**

**NHILE** <condition> DO <statements> END WHILE; **REPEAT <statements>** UNTIL <condition> END REPEAT;

## **Queries**

- General SELECT-FROM-WHERE queries are *not* permitted in PSM.
- There are three ways to get the effect of a query:
	- 1. Queries producing one value can be the expression in an assignment.
	- 2. Single-row SELECT . . . INTO.
	- 3. Cursors.

#### **Example: Assignment/Query**

If p is a local variable and Sells(bar, beer, price) the usual relation, we can get the price Joe charges for Bud by:

SET p = (SELECT price FROM Sells WHERE bar = 'Joe''s Bar' AND  $\text{beer} = 'Bud')$ ;

## **SELECT . . . INTO**

**An equivalent way to get the value of a query** that is guaranteed to return a single tuple is by placing INTO <variable> after the SELECT clause.

**Example:** 

SELECT price INTO p FROM Sells WHERE bar = 'Joe''s Bar' AND beer = 'Bud';

## **Cursors**

- A *cursor* is essentially a tuple-variable that ranges over all tuples in the result of some query.
- **n** Declare a cursor *c* by: DECLARE c CURSOR FOR <query>;

# **Opening and Closing Cursors**

- To use cursor *c*, we must issue the command: OPEN c;
	- ̶ The query of *c* is evaluated, and *c* is set to point to the first tuple of the result.
- When finished with *c*, issue command: CLOSE c;

## **Fetching Tuples From a Cursor**

■ To get the next tuple from cursor c, issue command:

FETCH FROM c INTO x1, x2,…,x*n* ;

- **The x's are a list of variables, one for each** component of the tuples referred to by *c*.
- $\blacksquare$  c is moved automatically to the next tuple.

- **The usual way to use a cursor is to create a loop** with a FETCH statement, and do something with each tuple fetched.
- $\blacksquare$  A tricky point is how we get out of the loop when the cursor has no more tuples to deliver.

- Each SQL operation returns a *status*, which is a 5-digit number.
	- $-$  For example, 00000 = "Everything OK," and 02000 = "Failed to find a tuple."
- In PSM, we can get the value of the status in a variable called SQLSTATE.

- **Notaking Memay declare a condition, which is a boolean** variable that is true if and only if SQLSTATE has a particular value.
- **Example: We can declare condition NotFound to** represent 02000 by:
- DECLARE NotFound CONDITION FOR SQLSTATE '02000';

 $\blacksquare$  The structure of a cursor loop is thus: cursorLoop: LOOP

… FETCH c INTO … ; IF NotFound THEN LEAVE cursorLoop; END IF;

END LOOP;

…

#### **Example: Cursor**

- **Let's write a procedure that examines Sells(bar,** beer, price), and raises by \$1 the price of all beers at Joe's Bar that are under \$3.
	- ̶ Yes, we could write this as a simple UPDATE, but the details are instructive anyway.

#### **The Needed Declarations** CREATE PROCEDURE JoeGouge( ) DECLARE theBeer CHAR(20); DECLARE thePrice REAL; DECLARE NotFound CONDITION SQLSTATE '02000'; DECLARE c CURSOR FOR (SELECT beer, price FROM Sells WHERE bar = 'Joe''s Bar'); **Used to hold beer-price pairs when fetching FORough cursor c Returns Joe's menu**

#### **The Procedure Body**

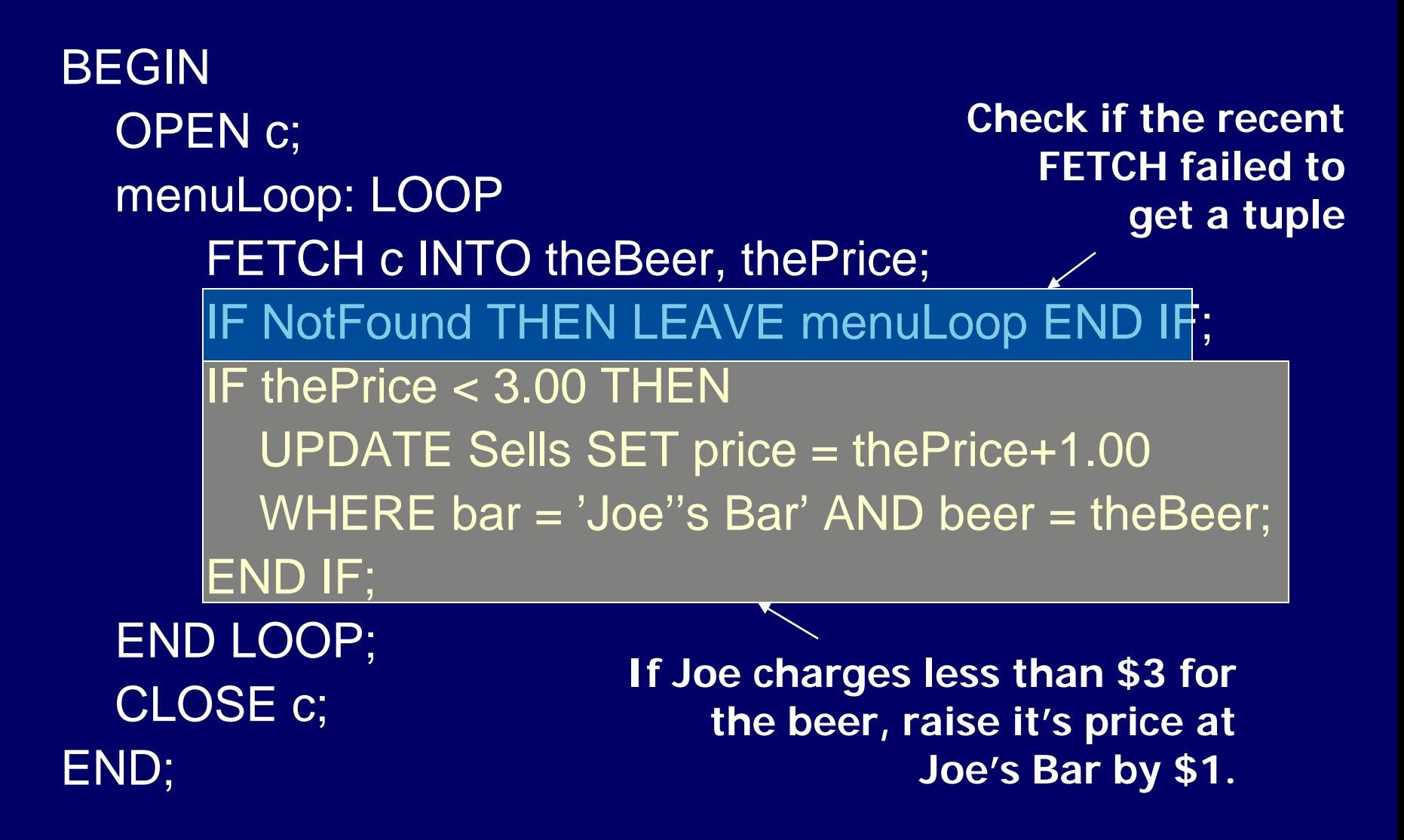